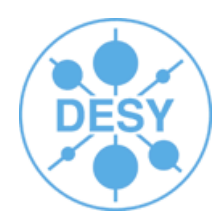

## **ILCSoft Test system**

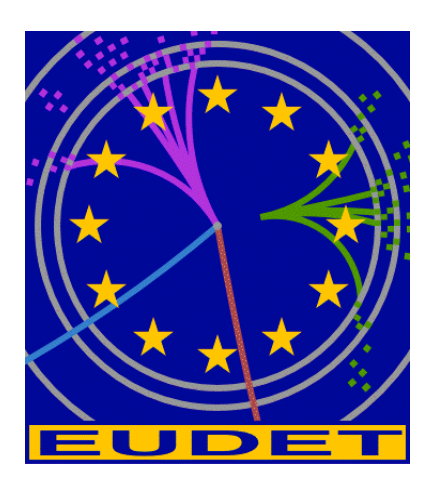

**Jan Engels Steve Aplin**

EUDET Annual Meeting 2010 Desy, 29<sup>th</sup> September 2010

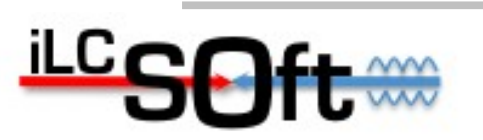

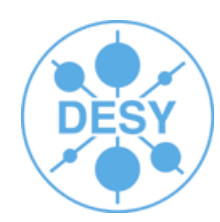

• 1. Overview of the ILCSoft Test system

• 2. ILCTest package

• 3. Summary

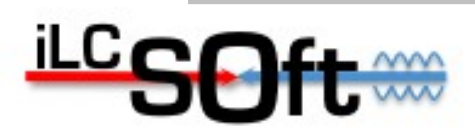

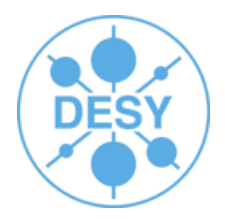

- CTest & CDash based test system running since June 2010
- Software Package Integration tests established and running on a nightly basis
- Infrastructure code developed to make adding new tests straightforward

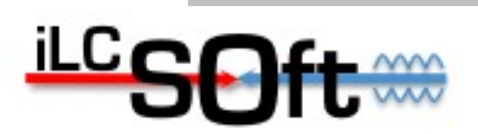

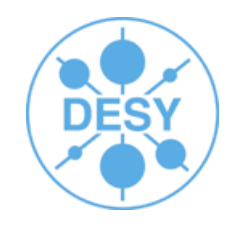

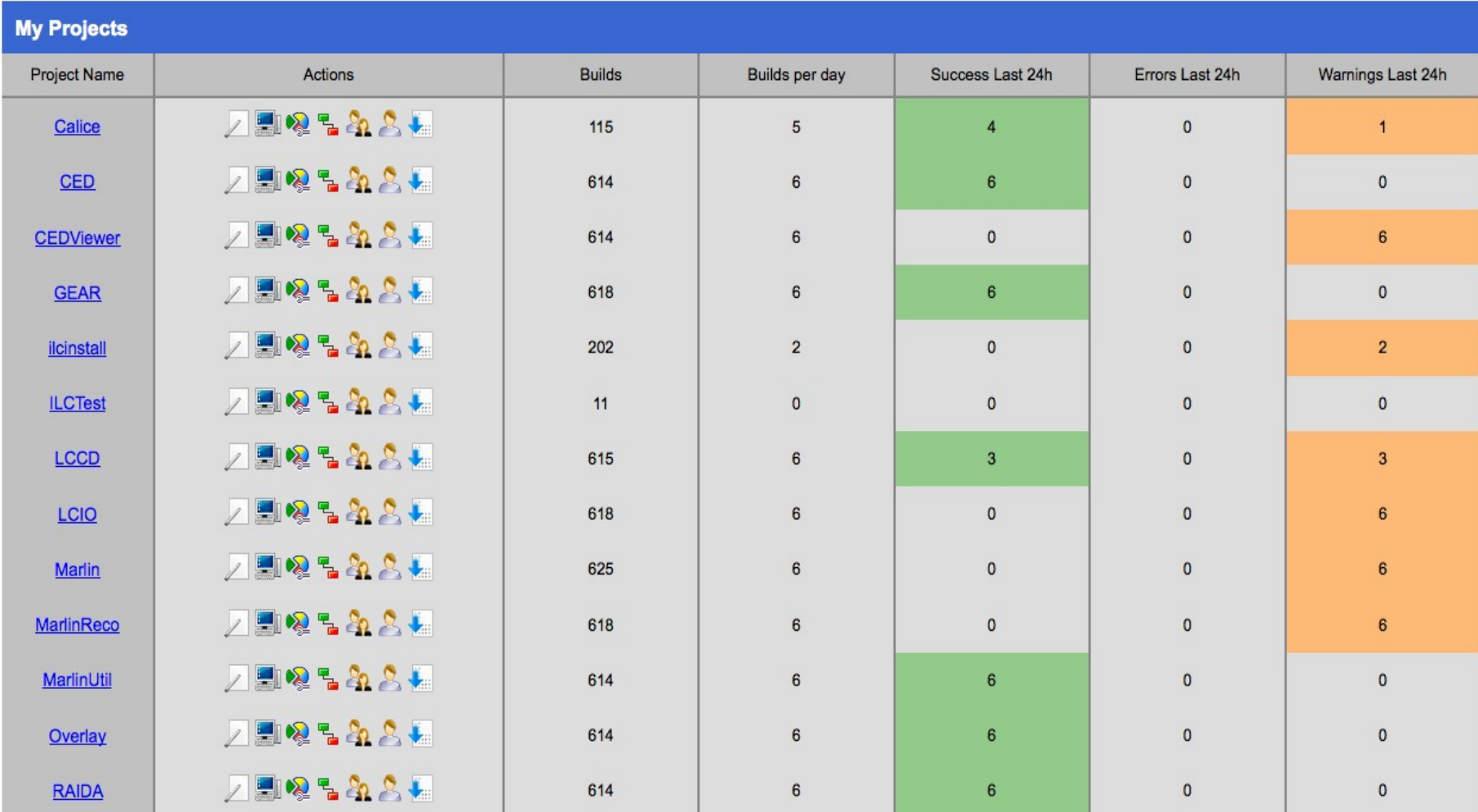

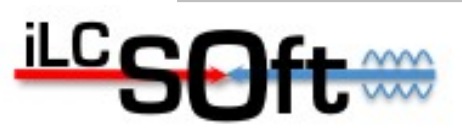

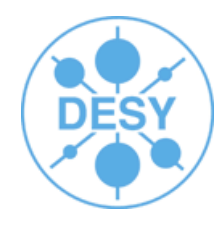

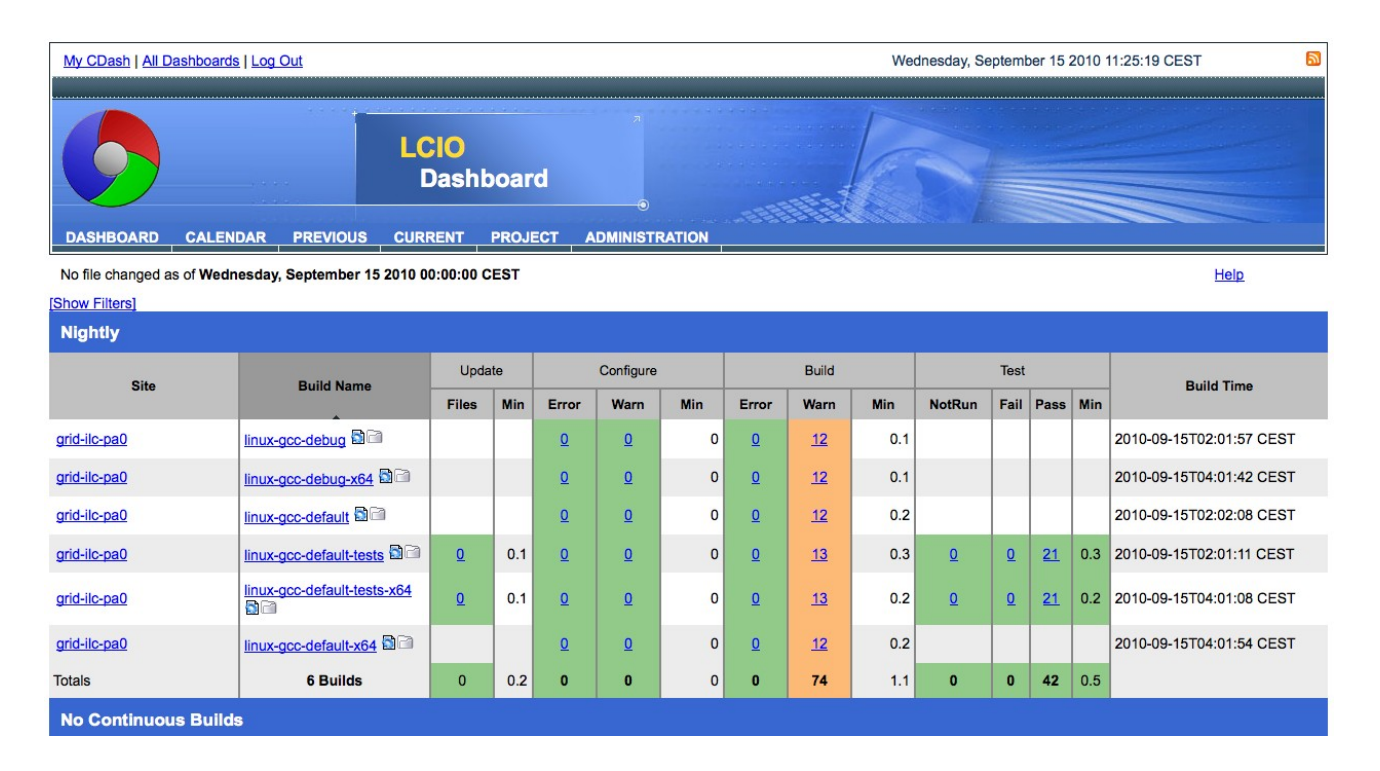

CMake tests defined in LCIO automatically published to CDash on a nightly basis

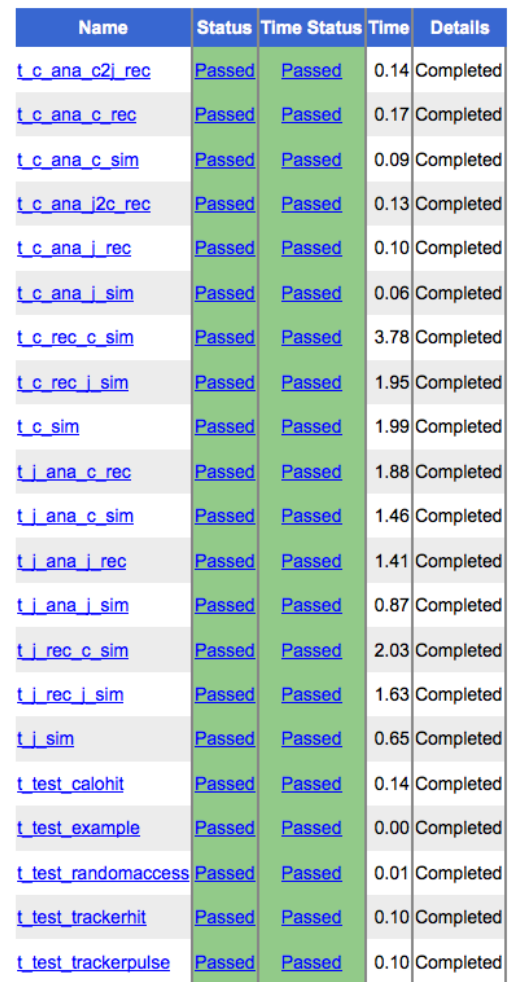

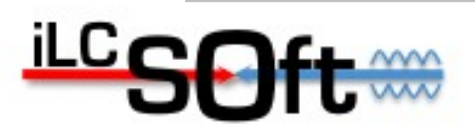

## **ILCSoft Integration Tests (Overview)**

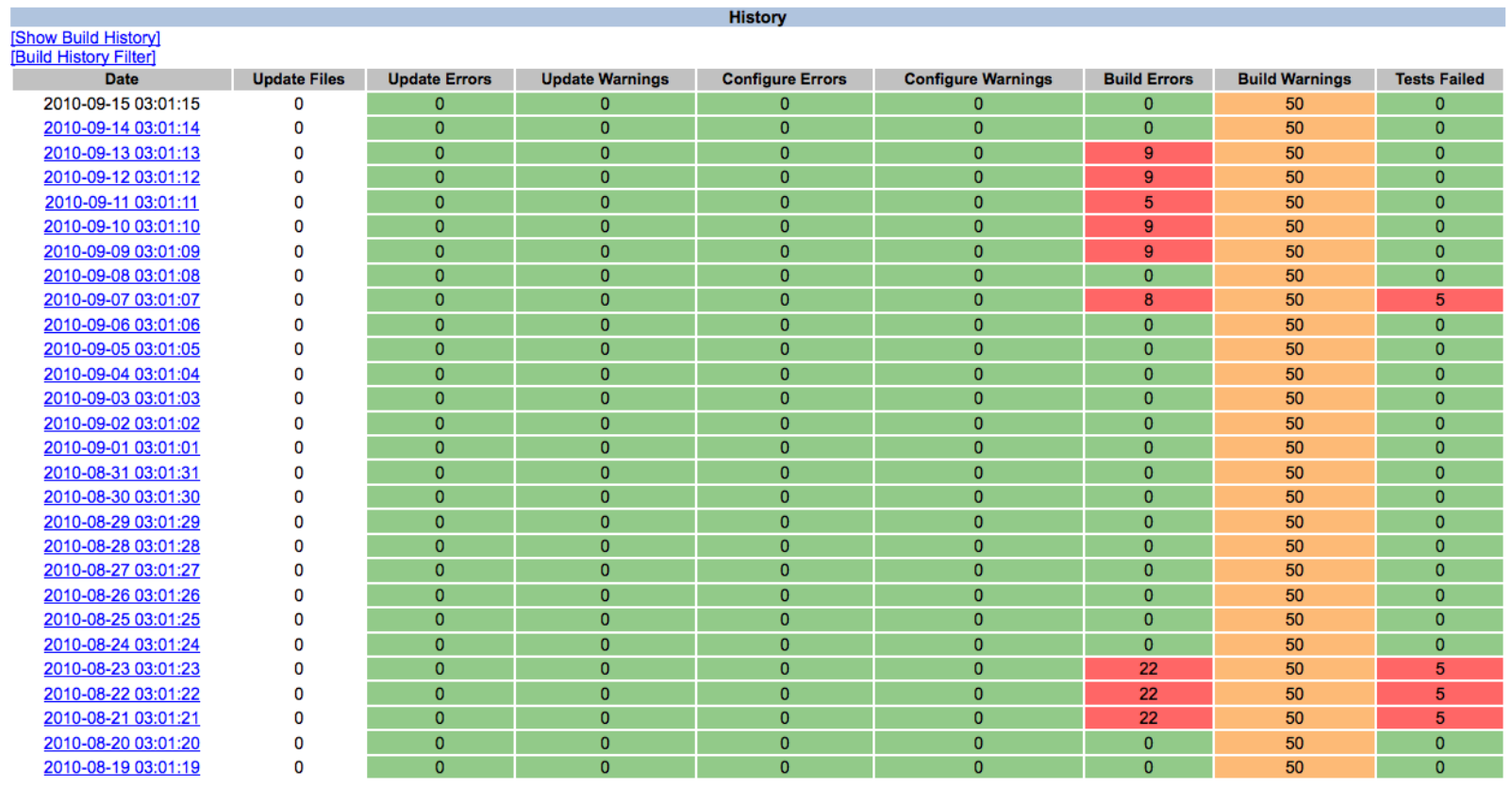

DES

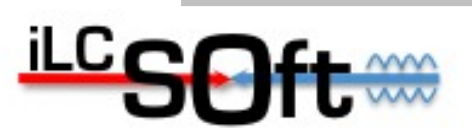

## **ILCSoft Integration Tests (Detailed)**

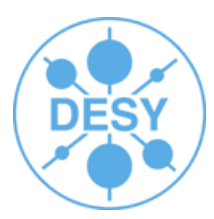

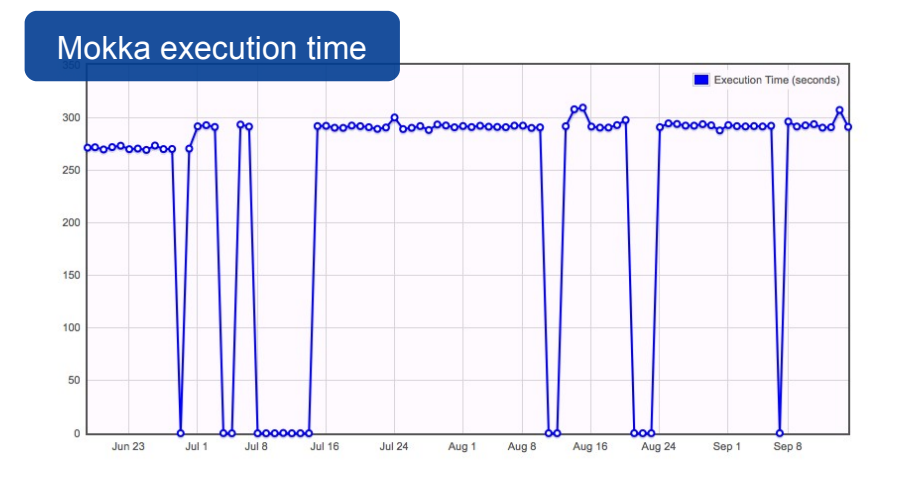

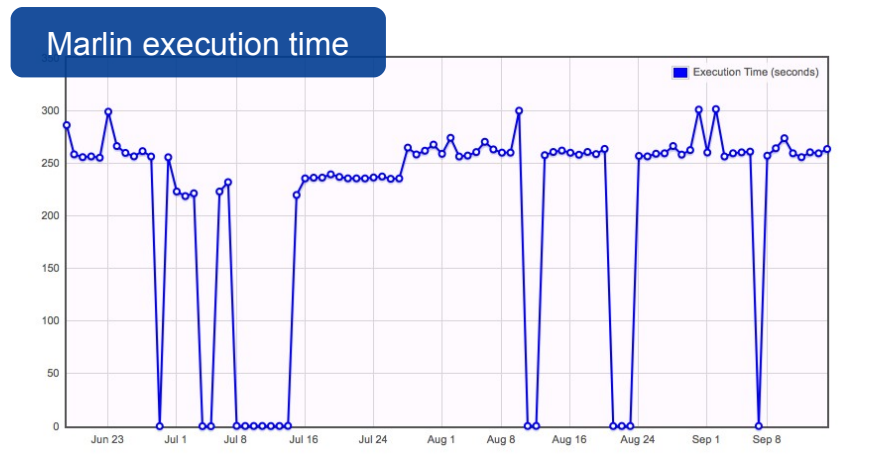

On a Nightly basis runs the Standard LOI reconstruction over a handful of events to test that the full Sim/Rec software chain is working properly.

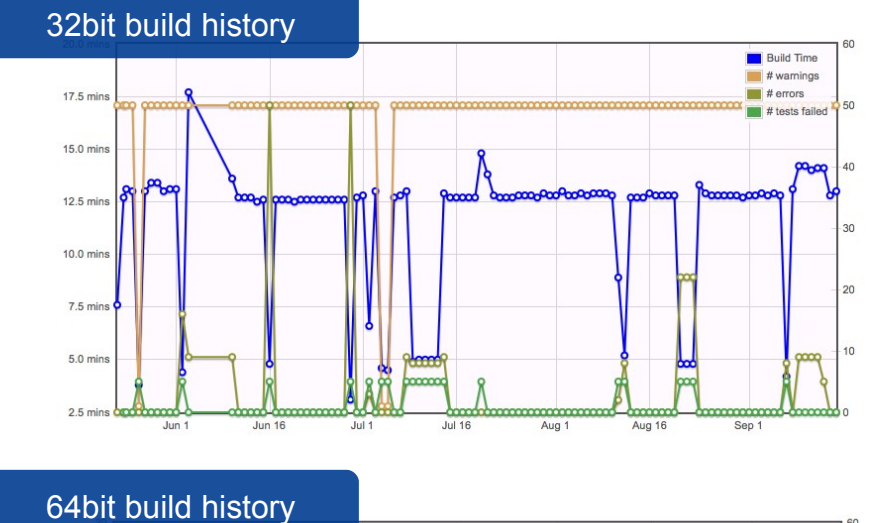

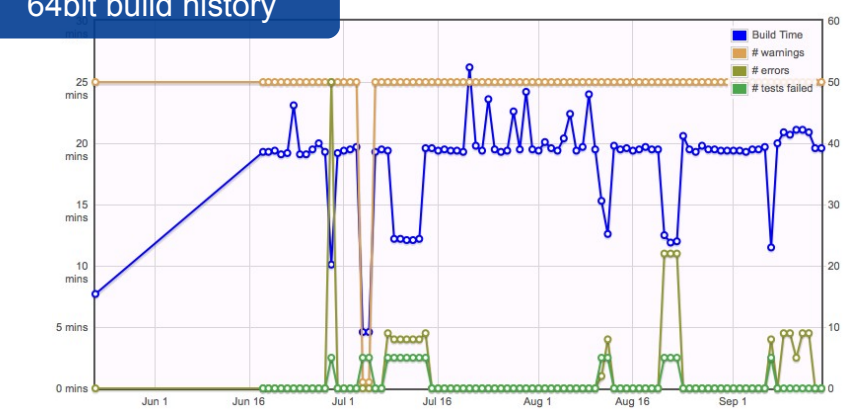

Automatic Email notification if and when build or tests fail.

Developers may subscribe to several projects to keep an overview

S. Aplin

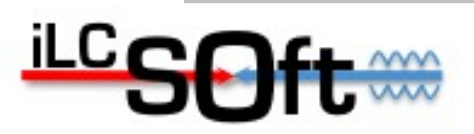

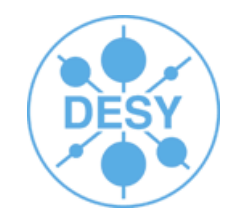

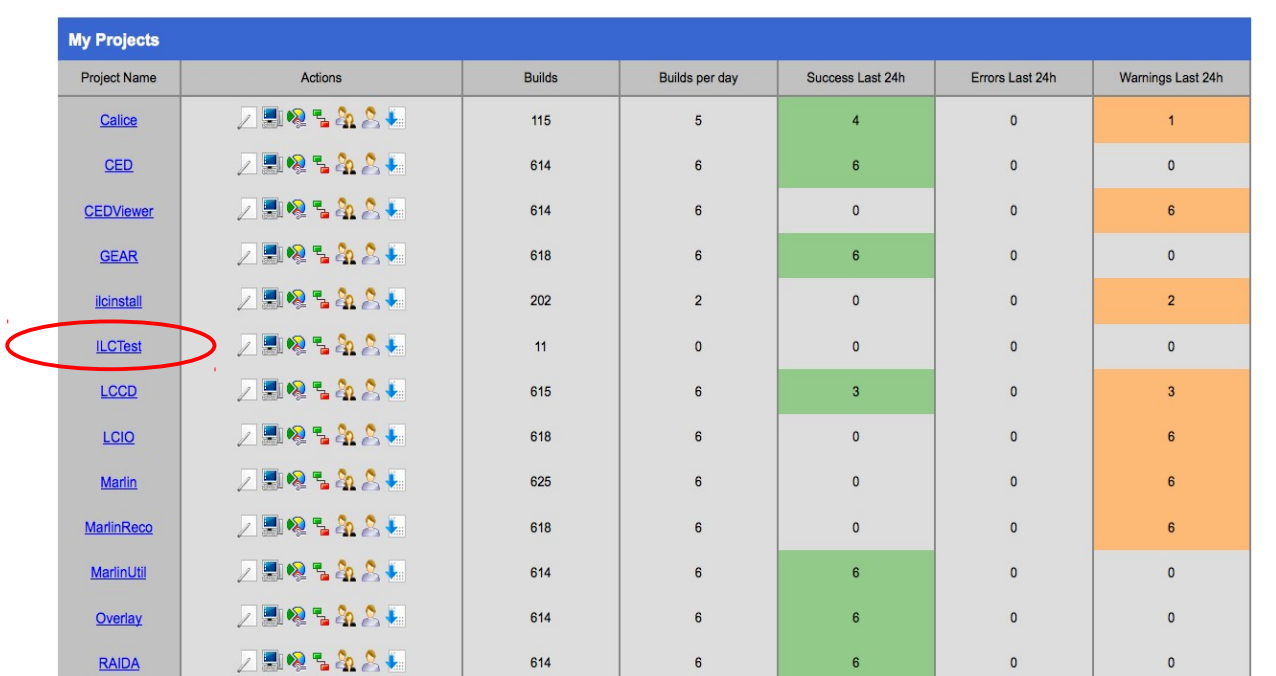

- **3 main directories:**
- doc Documentation
- $\cdot$  include  $c++$  utility headers to simplify writing tests
- tests directory containing the individual tests and cmake macros to simplify adding new tests

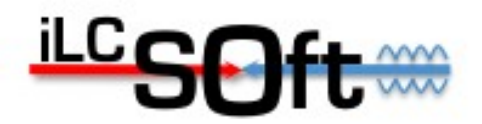

- C++ header file to simplify writing tests (include/ILCTest.h)
	- // first line in your c++ source file
	- static ILCTest ilctest = ILCTest( "hello\_world" );
	- ilctest.log( "hello world test" ); // a log message
	- If( $x != 42$ ){ ilctest.error("wrong answer!!") ; }
	- cout << ilctest.last\_test\_status() << endl; // prints "FAILED"
	- If( r > 3 ){ ilctest.fatal\_error("this is a fatal error. program will quit now!") ; }
- If all tests were successful, message "TEST\_PASSED" is printed. Otherwise "TEST\_FAILED". Useful for checking with CTest.

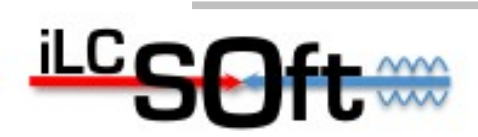

...

...

…

...

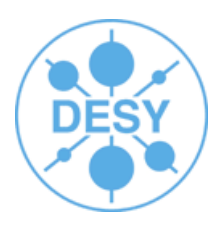

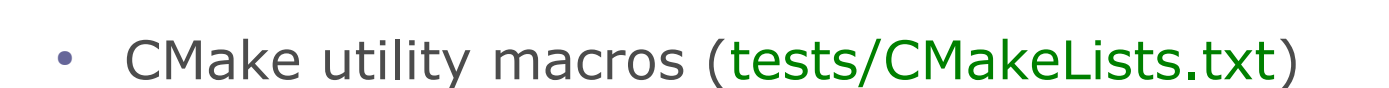

- ADD TEST DIRECTORY( subdir )
	- cmake macro to add a new test and the corresponding cmake option to turn the test ON or OFF
- ADD STD ILCTEST( testname )
	- cmake macro to add a new  $c++$  test in the current directory and check for the "TEST\_PASSED" / "TEST\_FAILED" expression given by the utility header include/ILCTest.h (previous slide)

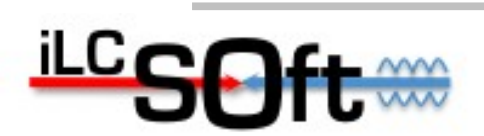

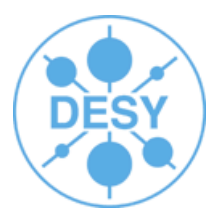

- tests/simple directory containing a set of examples
	- hello world shows a very simple example for writing a  $c++$  test using the ILCTest.h header and the cmake utility macro ADD\_STD\_ILCTEST
	- fibonnacci a very simple test which is completely independent of the iLCTest package (just uses python and cmake)
	- root\_example another c++ test which also uses ILCTest.h and additionally uses the ROOT framework to produce and check some dummy histograms
	- marlin example a more elaborate test which compiles a marlin plugin, runs Marlin with this plugin and checks for a set of regular expressions in the output of the test.

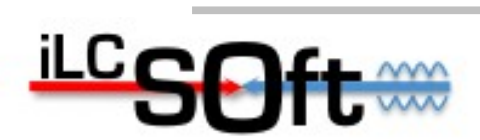

– ...

## $\#$  1. initialize ilcsoft

- . /afs/desy.de/project/ilcsoft/sw/i386\_gcc34\_sl4/v01-09-02/init\_ilcsoft.sh
- $-$  # 2. usual cmake build steps
- mkdir build
- cd build
- cmake -C \$ILCSOFT/ILCSoft.cmake .. # to enable ilcsoft tests
- make
- $\#$  3. run the tests
- $\overline{\phantom{a}}$  ctest  $\overline{\phantom{a}}$   $\overline{\phantom{a}}$   $\overline{\phantom{a}}$  run all tests
- ctest -R fibo  $#$  run tests matching regex fibo
- ctest -D Experimental # upload test results to CDash (Experimental)
- # (optional) reconfigure build settings
- ccmake ..

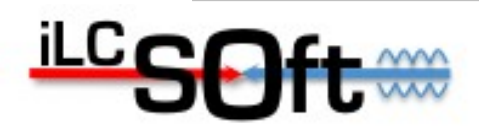

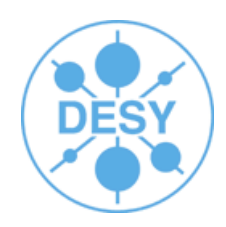

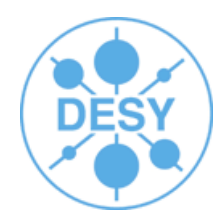

- Currently a student (Yuri Flores) is working on a ROOT based histogram comparison program
- Testing against reference histograms
- To be integrated with ILCTest

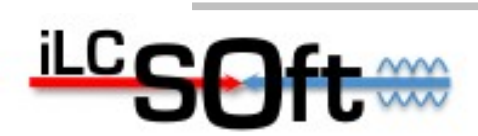

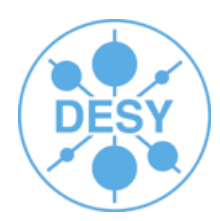

- **Basic Functionality is established**
- The fact that the test system has been running for several months will make the release of ILCSoft v01-10 smother than has been the case in the past
- Physics Tests currently being developed and integrated
- Unit Testing to be extended
- System already being used by CALICE

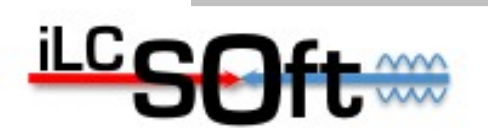